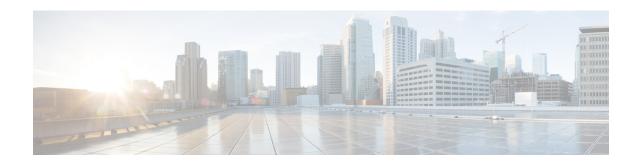

## show gtpc-overload-control-profile full all

• show gtpc-overload-control-profile full all, on page 1

## show gtpc-overload-control-profile full all

This chapter includes the show gtpc-overload-control-profile full all command output table.

Table 1: show gtpc-overload-control-profile full all Command Output Descriptions

| Field                                 | Description                                                                                                    |  |
|---------------------------------------|----------------------------------------------------------------------------------------------------|--|
| Weightage                             |                                                                                                    |  |
| System CPU Utilization Weightage      | The weightage, as a percentage of 100, configured for system CPU utilization for this Overload Control Profile.                            |  |
| System Memory Utilization Weightage   | The weightage, as a percentage of 100, configured for memory utilization for this Overload Control Profile.                                |  |
| License Session Utilization Weightage | The weightage, as a percentage of 100, configured for license session utilization for this Overload Control Profile.                       |  |
| Tolerance                             |                                                                                                    |  |
| Report Reduction Metric               | The configured report reduction metric, as a percentage of 100, configured for this Overload Control Profile.                              |  |
| Self Protection Limit                 | The configured self-protection limit, as a percentage of 100, configured for this Overload Control Profile.                                |  |
| Initial-Reduction-Metric              | The initial reduction metric, as a percentage of 100, configured for this Overload Control Profile.                                        |  |
| Inclusion Frequency                   |                                                                                                    |  |
| Change Factor                         | The change factor, as a factor of 1 to 20, configured for this Load Control Profile.                                                       |  |
| Advertisement Interval                | The configured advertisement-interval for this Load Control Profile. Valid entries are from 0 to 3600 seconds. The default is 300 seconds. |  |

| Field                           | Description                                                                                                    |
|---------------------------------|----------------------------------------------------------------------------------------------------|
| Validity Period                 | The configured validity period, configured for this Overload Control Profile, after which the overload control information will no longer be valid.                                                                                                    |
| Throttling Profile              |                                                                                                    |
| Exclude Emergency Events        | Indicates if excluding the emergency events from throttling due to the peer's overload reduction metric is enabled or disabled for this Overload Control Profile. n/a indicates that Exclude Emergency Events is disabled.                                                                                                    |
| Exclude EARP                    | Indicates which messages with earp (one or more of messages 1-15) are configured to be excluded from throttling for this Overload Control Profile. n/a indicates that Exclude EARP is disabled.                                                                                                    |
| Self-Protection Behavior        |                                                                                                    |
| Exclude EARP                    | Indicates if self-protection-behavior is configured for up to three EARP values. This setting configures the node so that incoming request messages for the configured evolved ARP priority values are not rejected even if the system is under self-protection mode. n/a indicates that self-protection behavior is disabled for EARP(s). |
| Exclude APN                     | Indicates if self-protection-behavior is configured for up to three APNs. n/a indicates that self-protection behavior is disabled for APN(s).                                                                                                    |
| Overload control information Ha | ndling                                                                                                    |
| Homer:                          | Indicates if the handling of overload control information for the home PLMN is enabled or disabled.                                                                                                    |
| Visitor:                        | Indicates if the handling of overload control information for the visited PLMN is enabled or disabled.                                                                                                    |
| Overload control information Pu | blishing                                                                                                    |
| Homer:                          | Indicates if the publishing of overload control information for the home PLMN is enabled or disabled.                                                                                                    |
| Visitor:                        | Indicates if the publishing of overload control information for the visited PLMN is enabled or disabled.                                                                                                    |
| <b>Message Prioritization</b>   |                                                                                                    |
| Group1                          | Indicates the message prioritization, as a percentage of 100, configured for the following group of messages (group1):                                                                                                    |
|                                 | Update Bearer Request message for default bearer generated from P-GW ingress                                                                                                    |
|                                 | Update Bearer Request message for dedicated bearer generated from P-GW ingress                                                                                                    |
|                                 | Handoff Create Session Request message generated from ePDG egress.                                                                                                    |
|                                 | The default setting is 60%.                                                                                                    |

| Field  | Description                                                                                                    |
|--------|----------------------------------------------------------------------------------------------------|
| Group2 | Indicates the message prioritization, as a percentage of 100, configured for the following group of messages (group2): |
|        | Create Bearer Request message for default bearer generated from P-GW ingress                                           |
|        | PDN connection requested Create Session Request message from ePDG egress                                               |
|        | The default setting is 40%.                                                                                            |

show gtpc-overload-control-profile full all